© 2013 МГУ/ВМК/СП

# Лекция 18

10 апреля

# Числа с плавающей точкой: промежуточные итоги

- IEEE 754 четкое определение математических свойств
- Представляются числа вида M x 2<sup>E</sup>
- Семантика операций не зависит от особенностей аппаратуры
	- Сперва точное вычисление, затем округление
- Отличия от «настоящей» арифметики
	- Нарушаются свойства ассоциативности и дистрибутивности
	- Создаются сложности для компилятора и серьезных математических вычислений

### Упрощенная схема x87

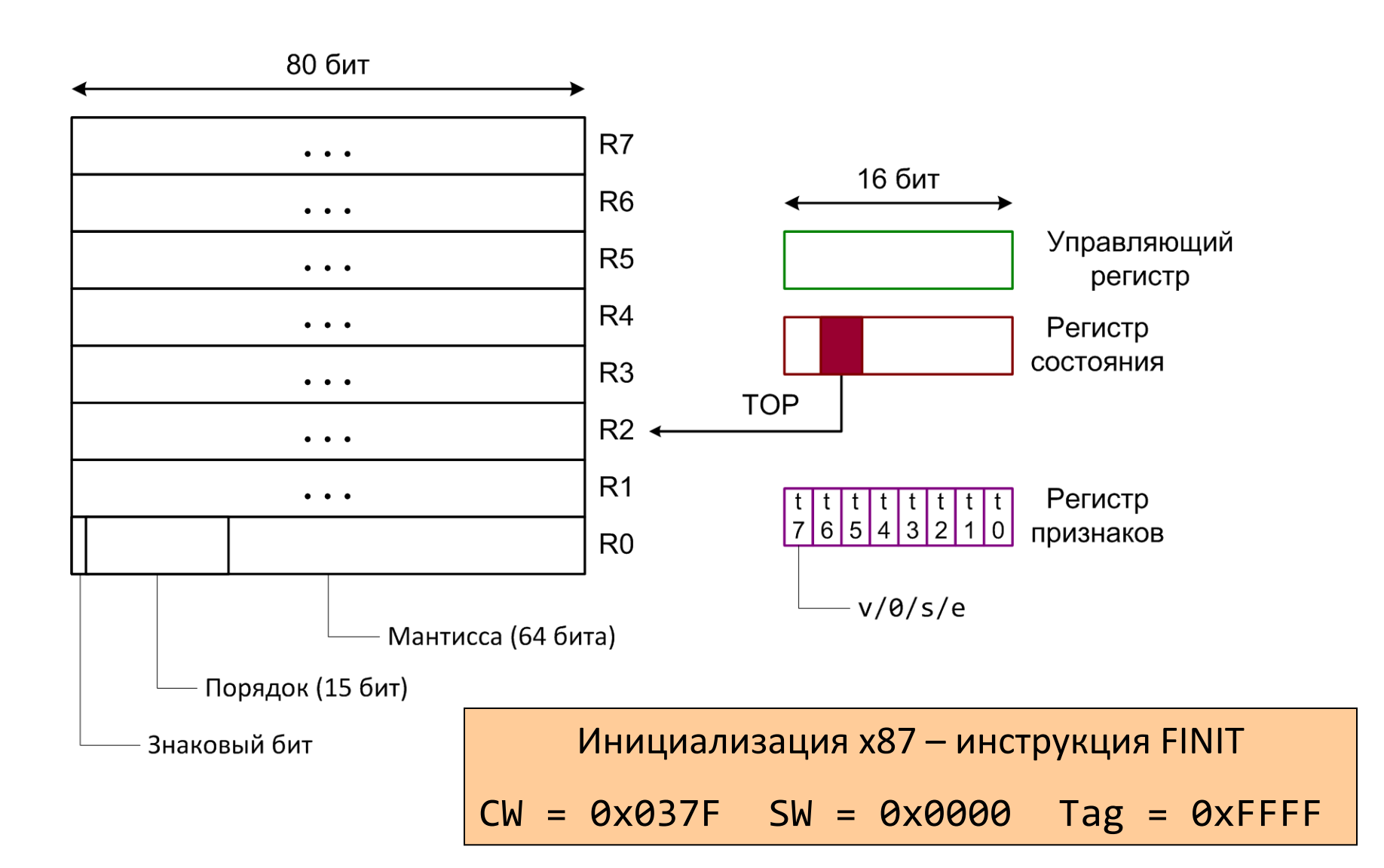

# Размер чисел с плавающей точкой

#### Регистры данных

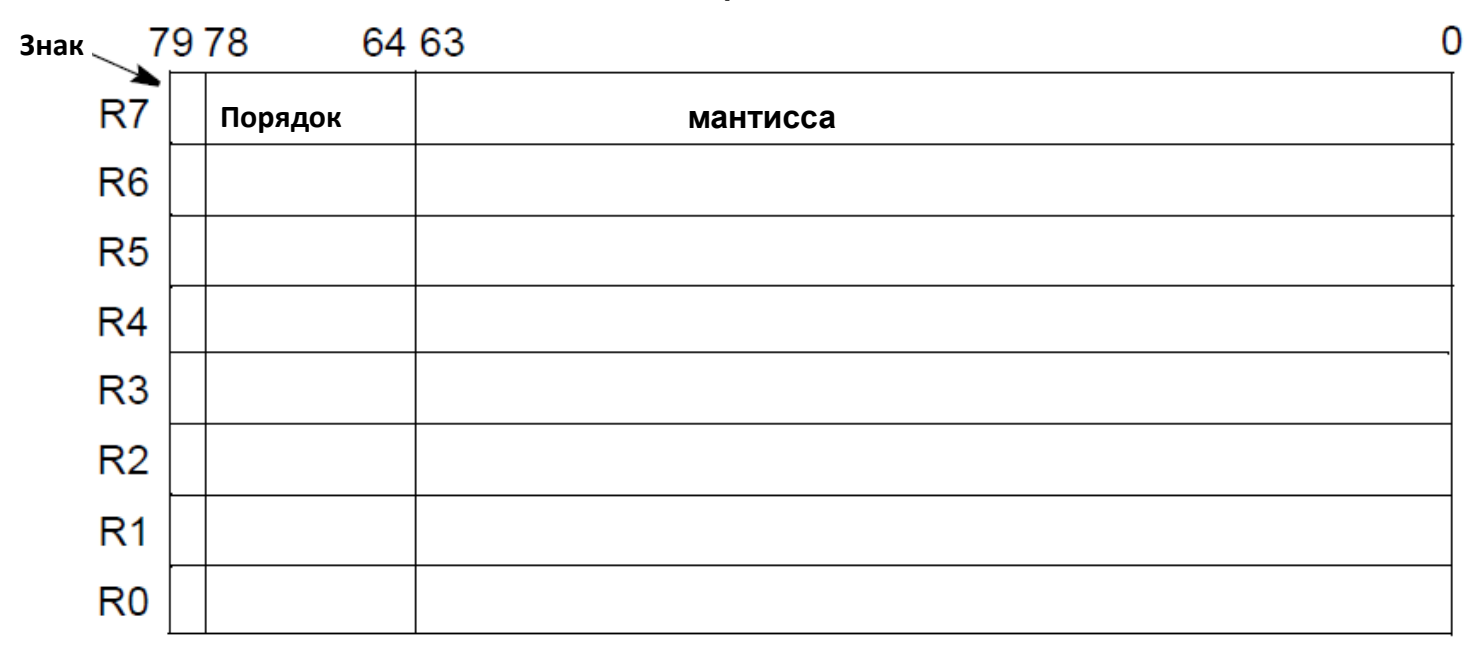

Обмен данными только с памятью.

- dd 1.234567e20 ; Константы одинарной точности
- dq 1.234567e20 ; Двойной точности
- dt 1.234567e20 ; Расширенной точности

# Слово (регистр) состояния

- SF переполнение стека (C1 показывает направление)
- Исключительные ситуации: точность, переполнение, деление на ноль, денормализованный операнд, «неправильные» данные

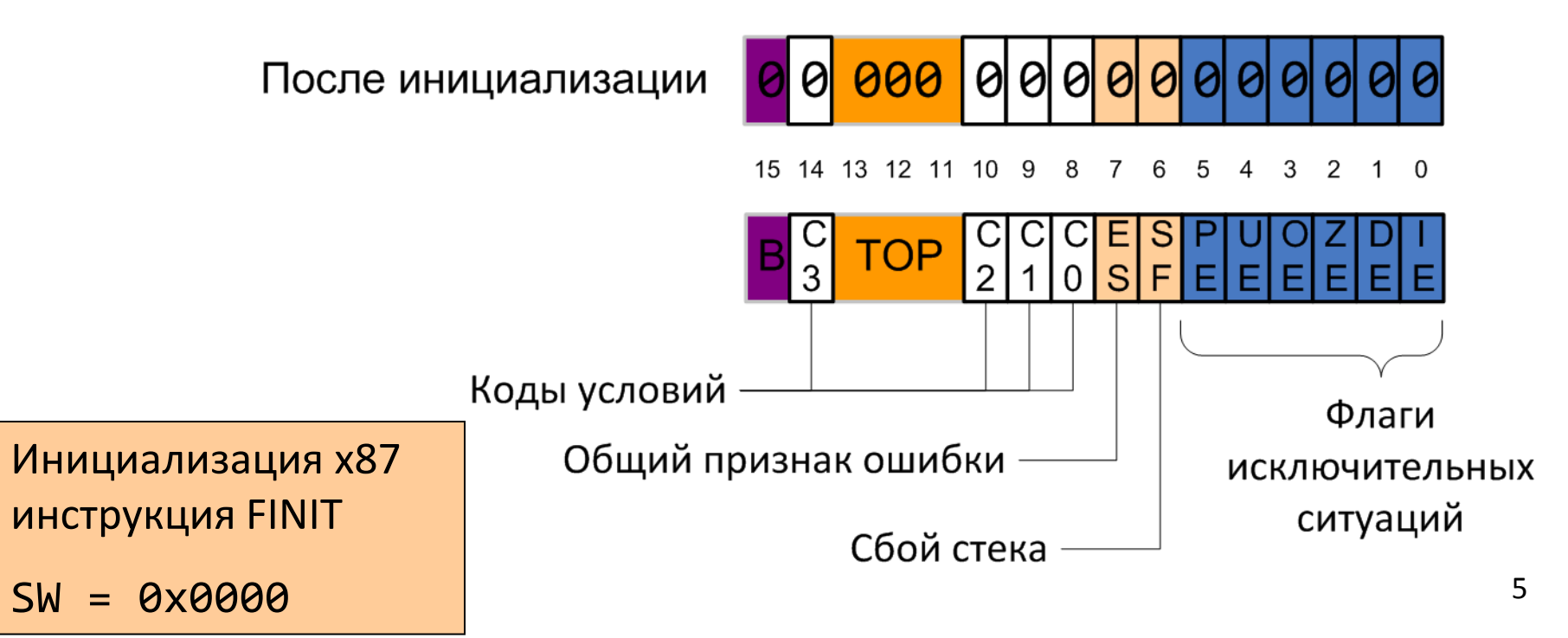

# Управляющий регистр

- Точность: одинарная, двойная, расширенная
- Округление: к ближайшему четному, к нулю, к +/- бесконечности
- Флаг X совместимость с 287
- Маски соответствуют исключениям в слове состояния

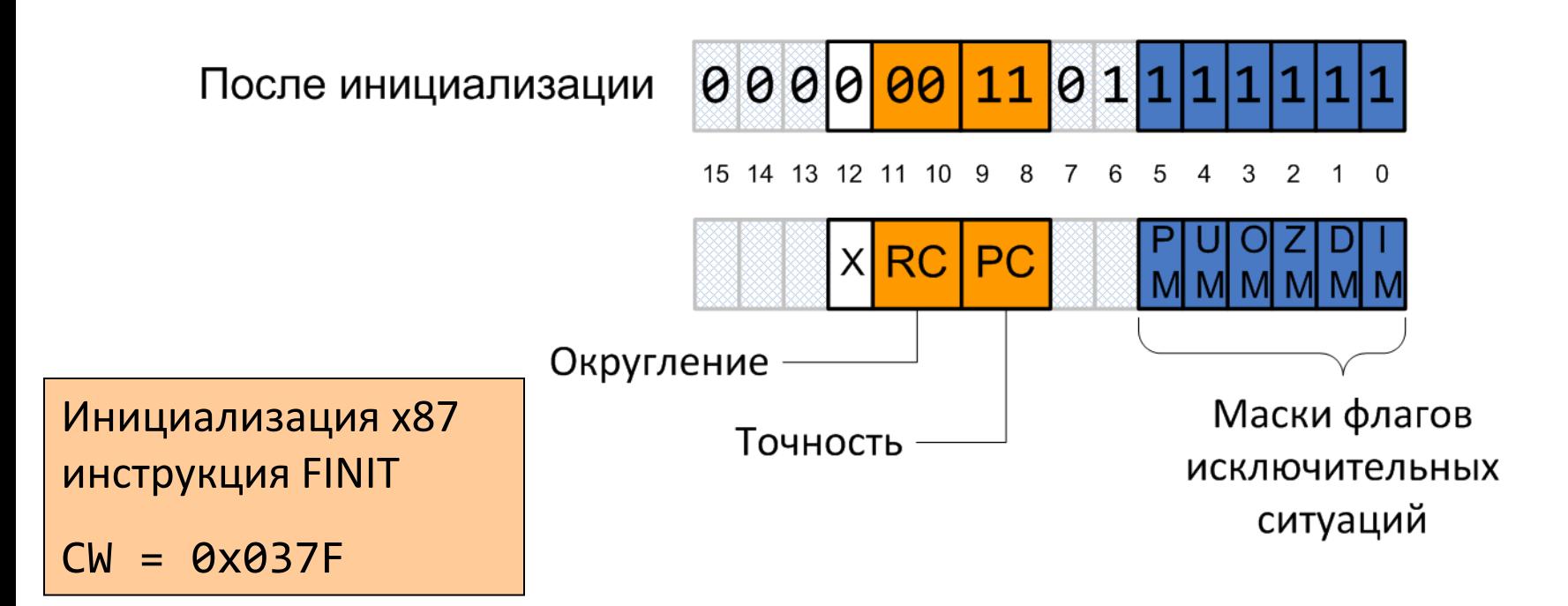

# Регистр признаков (тагов)

- Состояние регистров
	- 0 нормализованное число с плавающей точкой
	- 1 число ноль
	- $-2$  особые числа (NaN,  $\pm \infty$ , денормализованное число)

15

- 3 регистр свободен
- Нумерация соответствует физическим регистрам

После инициализации

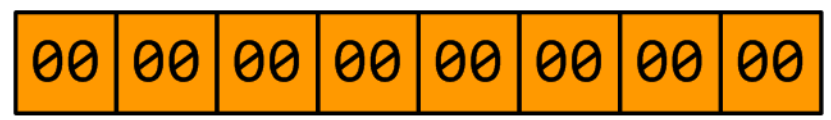

 $TAG(7)$ TAG(6) $TAG(5)$ TAG(4) $TAG(3)$ TAG(2) $TAG(1)$ TAG(0)

Tag = 0xFFFF

### NASM и числа с плавающей точкой

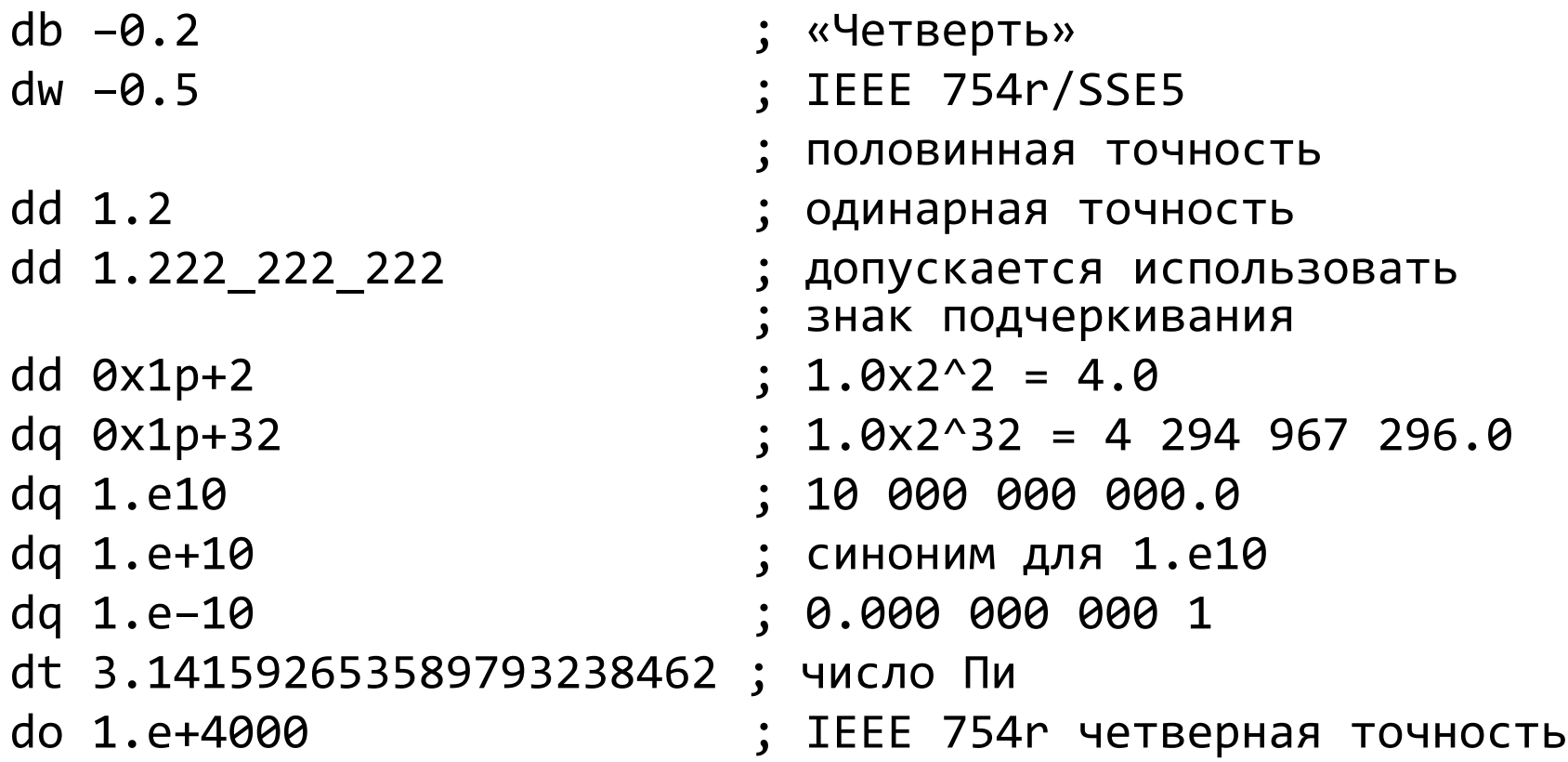

• IEEE 754r – опубликован в 2008 году

# NASM и числа с плавающей точкой

- $f$ loat $8$
- $f$ loat16
- \_\_float32\_\_
- $f$ loat64
- $f$ loat80m
- \_\_float80e\_\_
- $\dots$  <code>float128l</code>
- $\digamma$ float128h

dq +1.5, - \_Infinity\_\_, \_NaN\_\_ mov eax,  $_{eff}$   $_{eff}$   $_{$ 

- Infinity
- $\blacksquare$   $\blacksquare$ 
	- QNaN
	- $\mathsf{SNa}\mathsf{N}$

#### Сложение двух чисел

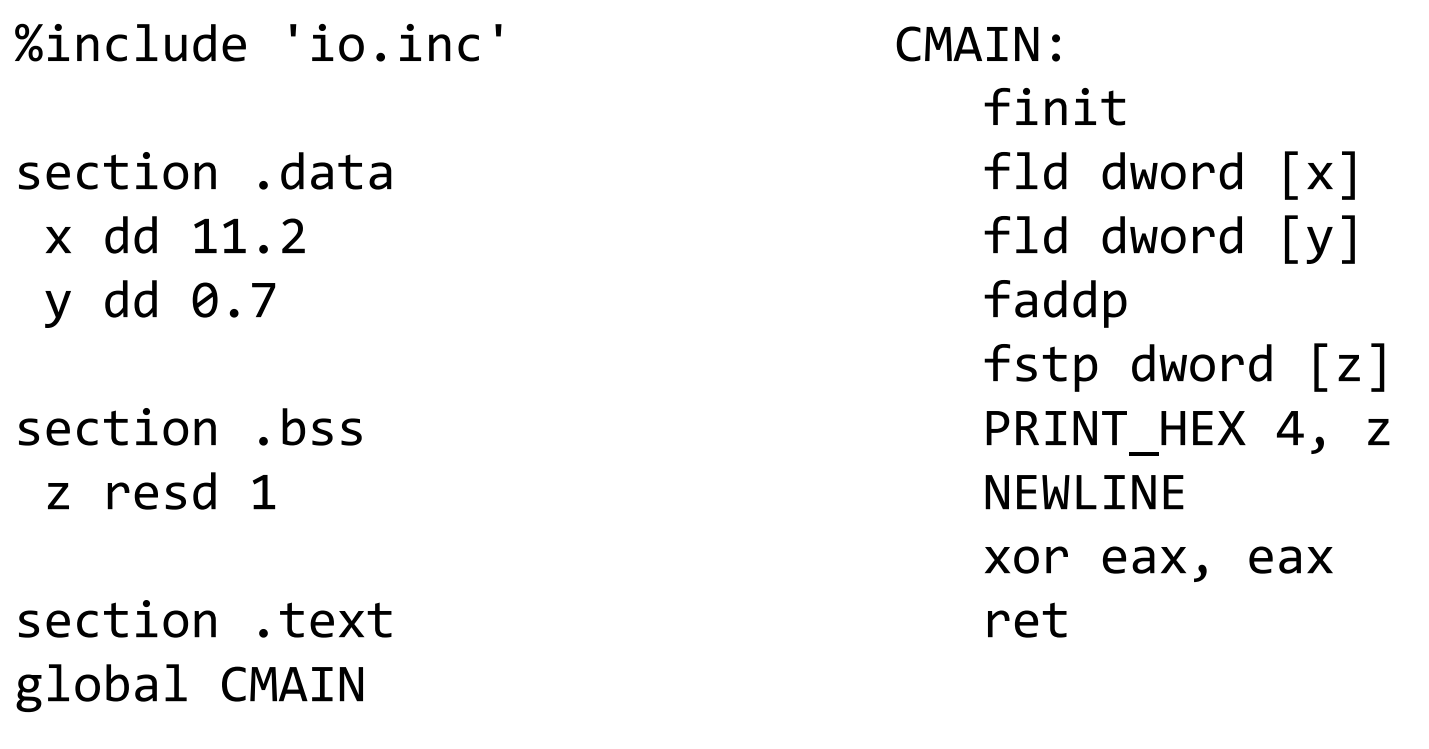

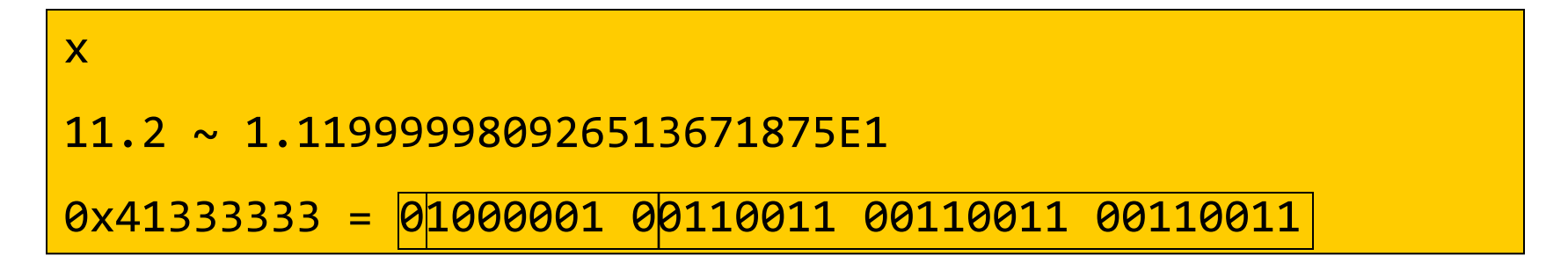

#### Сложение двух чисел

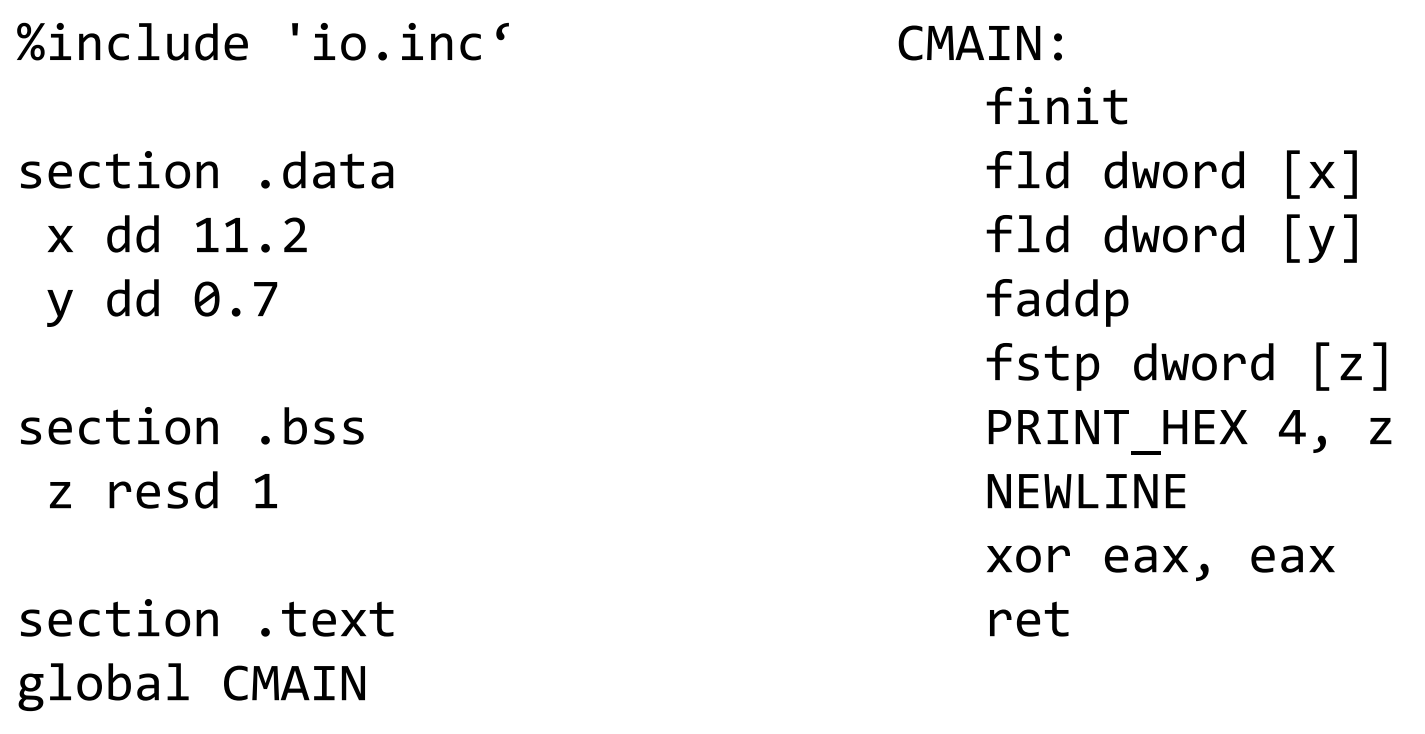

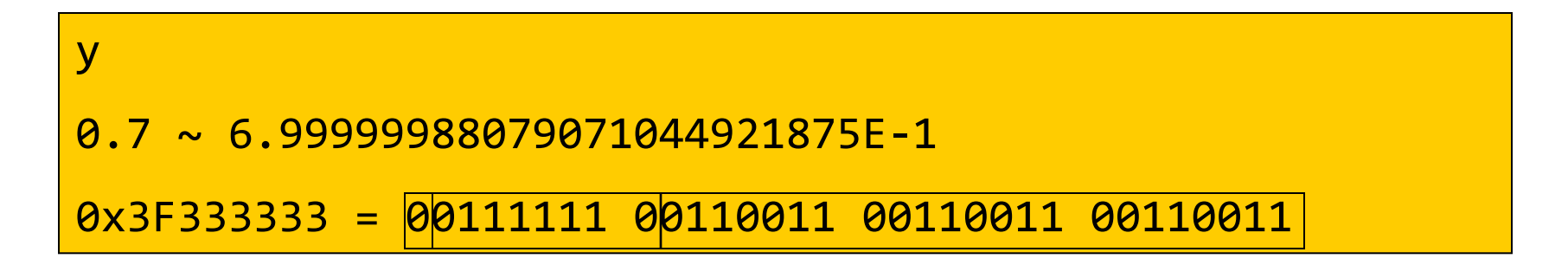

# Сложение двух чисел

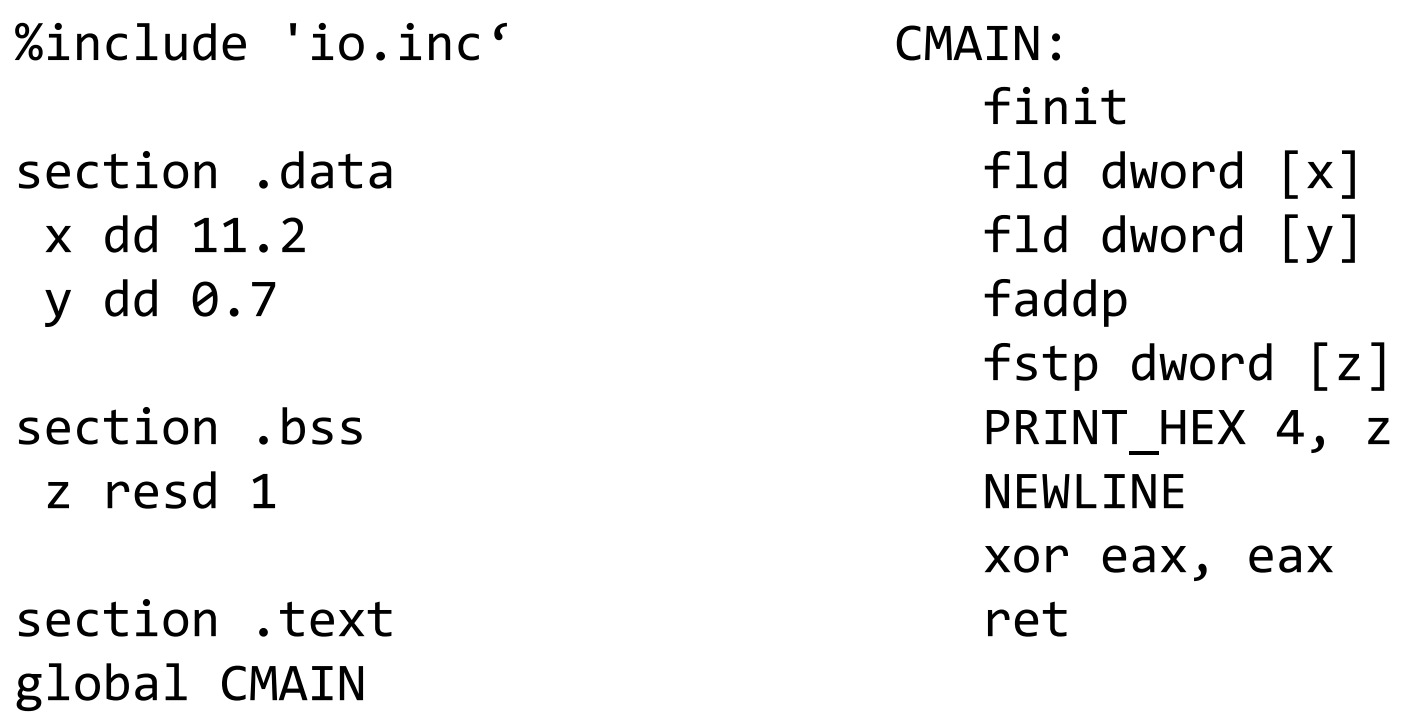

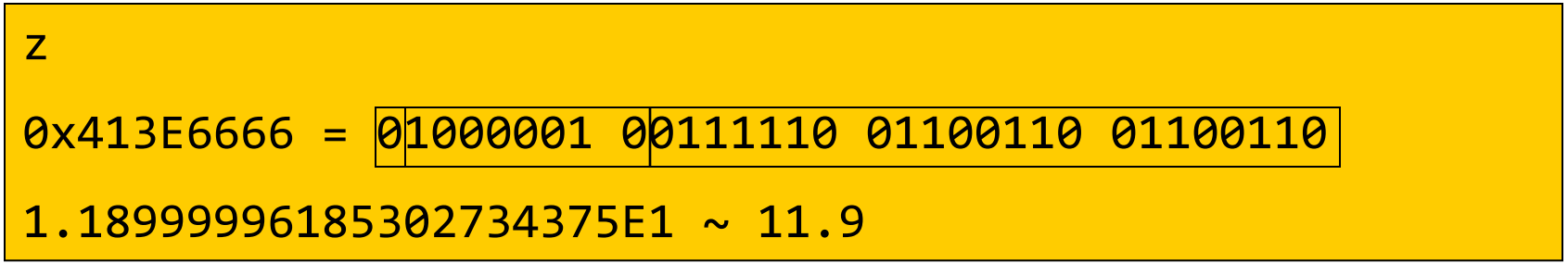

### Печать числа

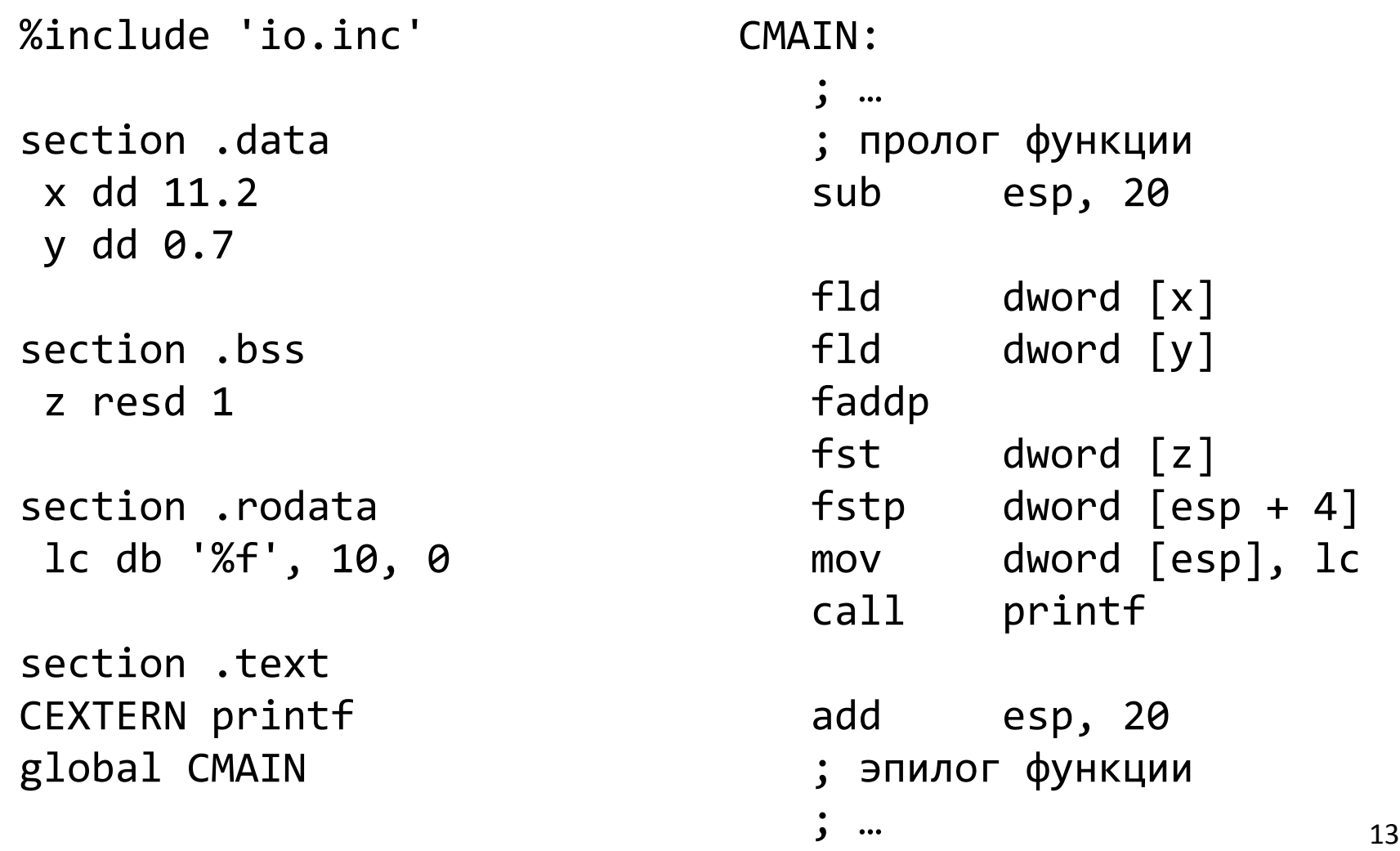

#### Печать числа

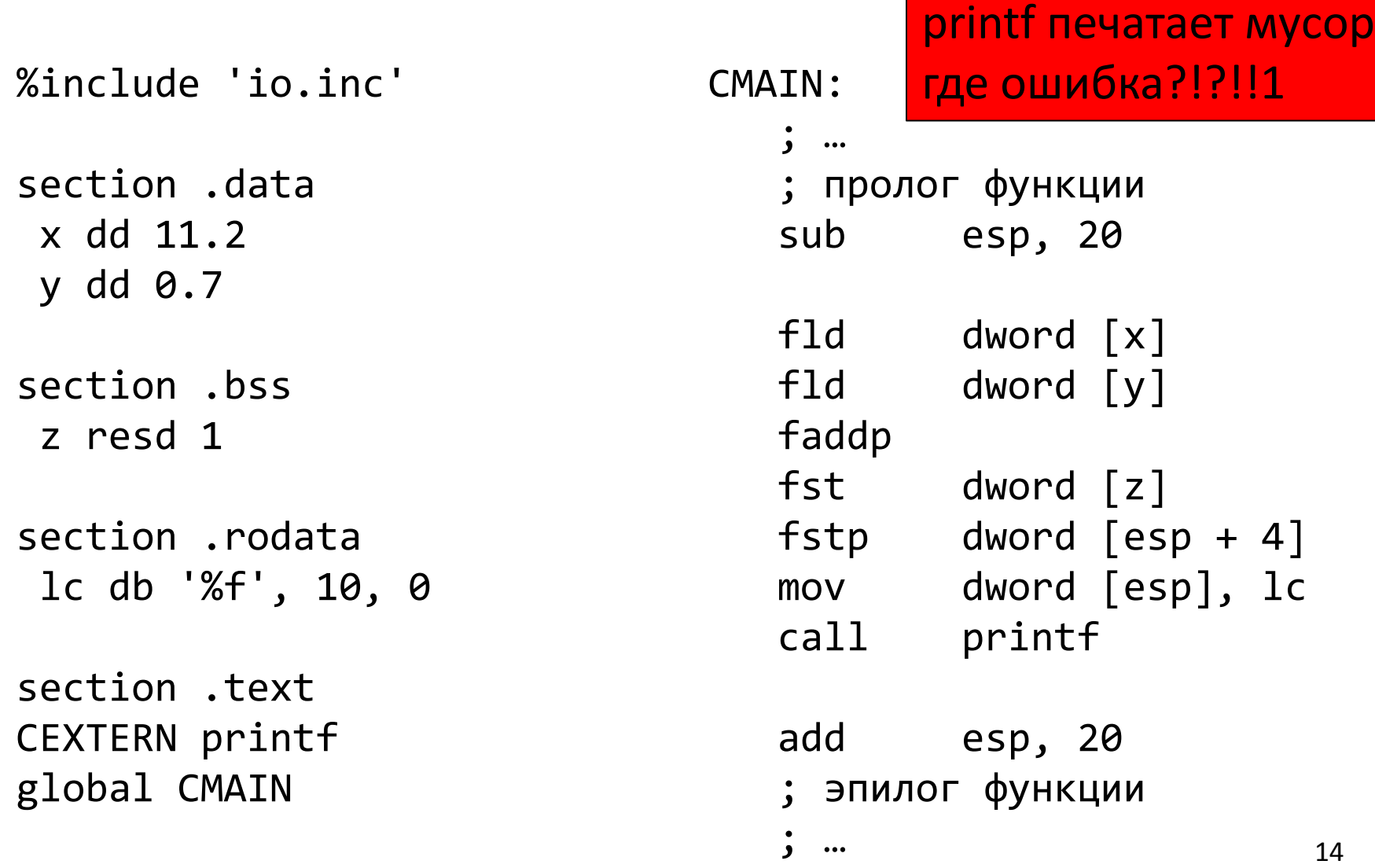

#### Печать числа

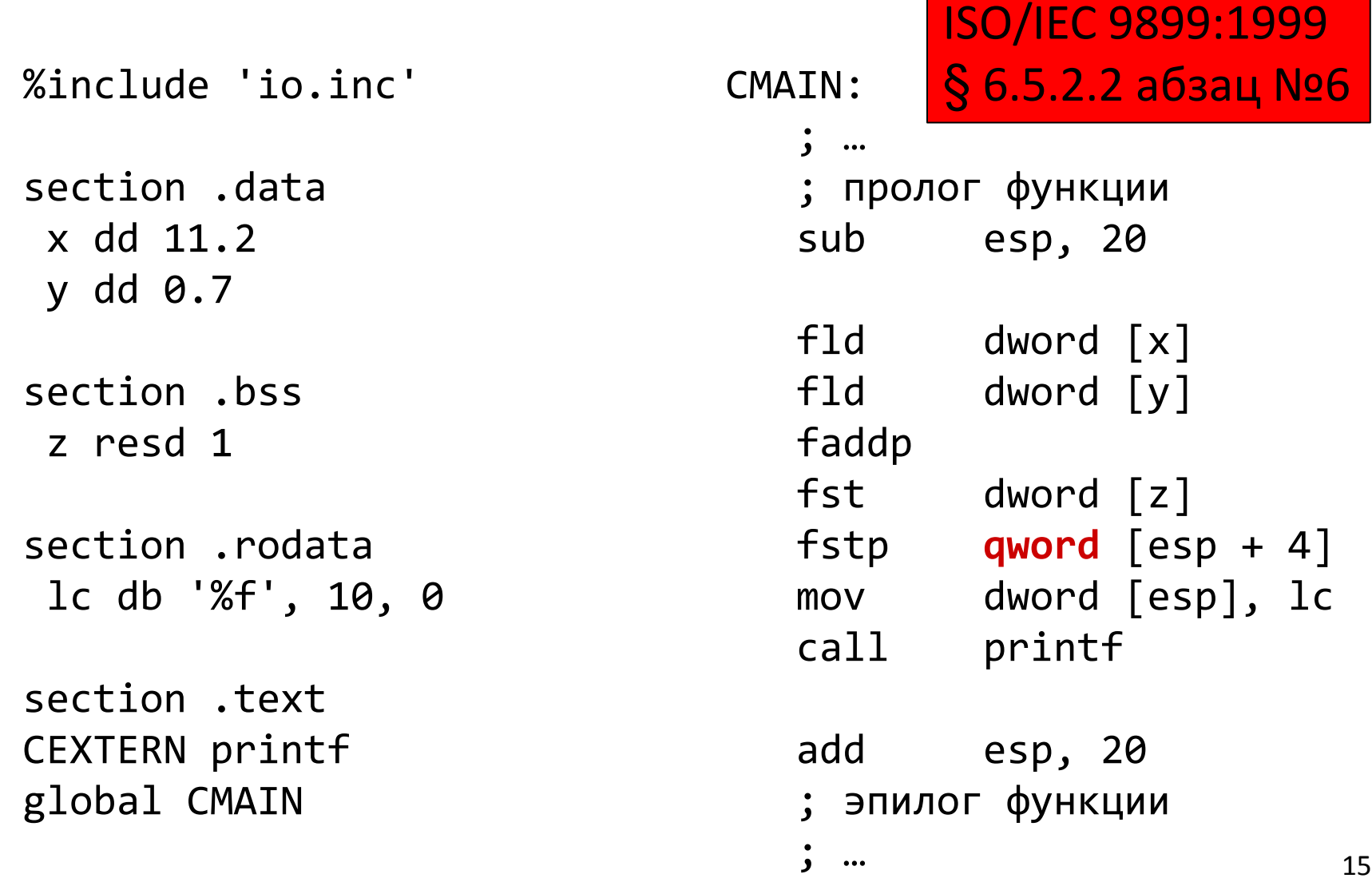

# Порядок действий имеет значение

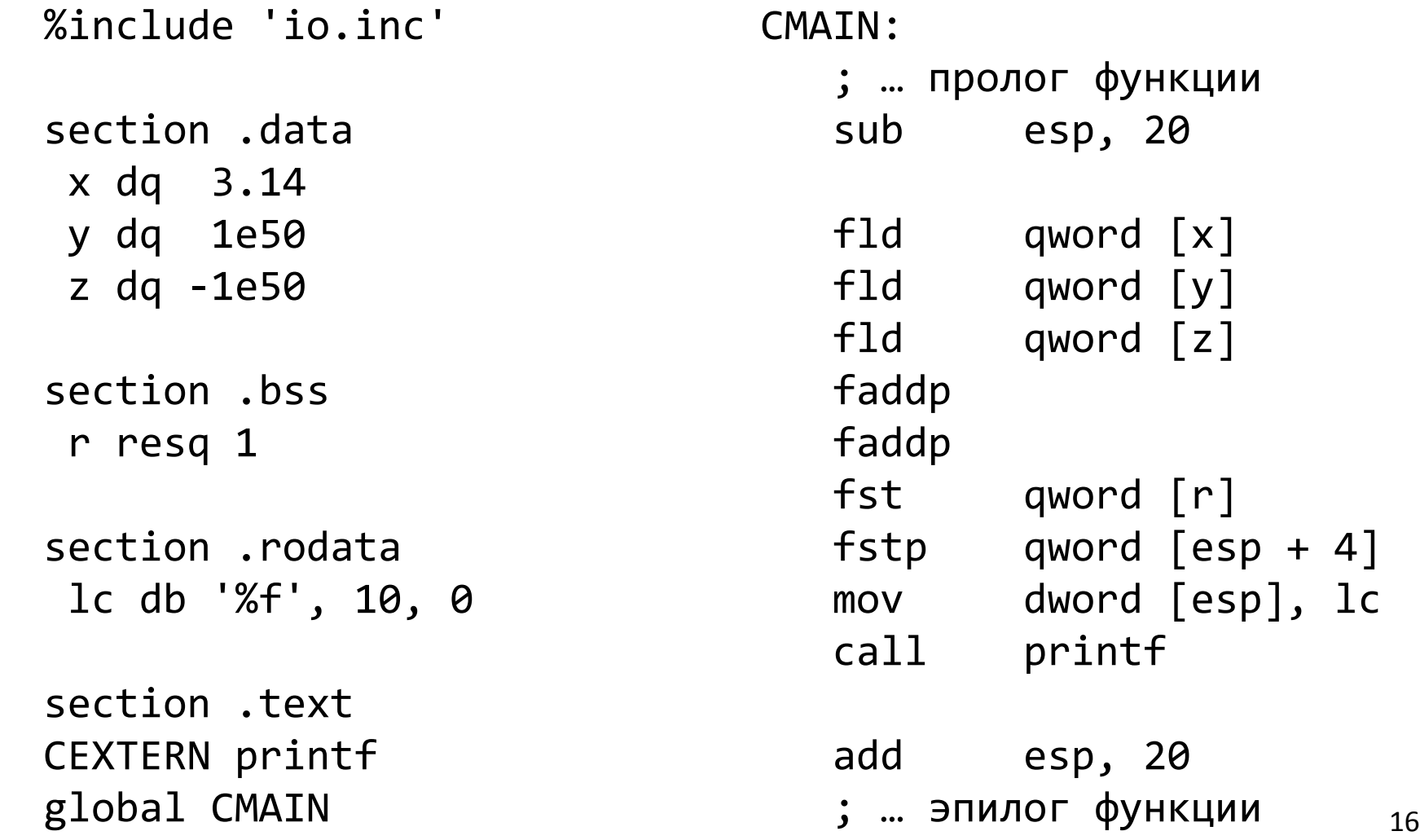

# Порядок действий имеет значение

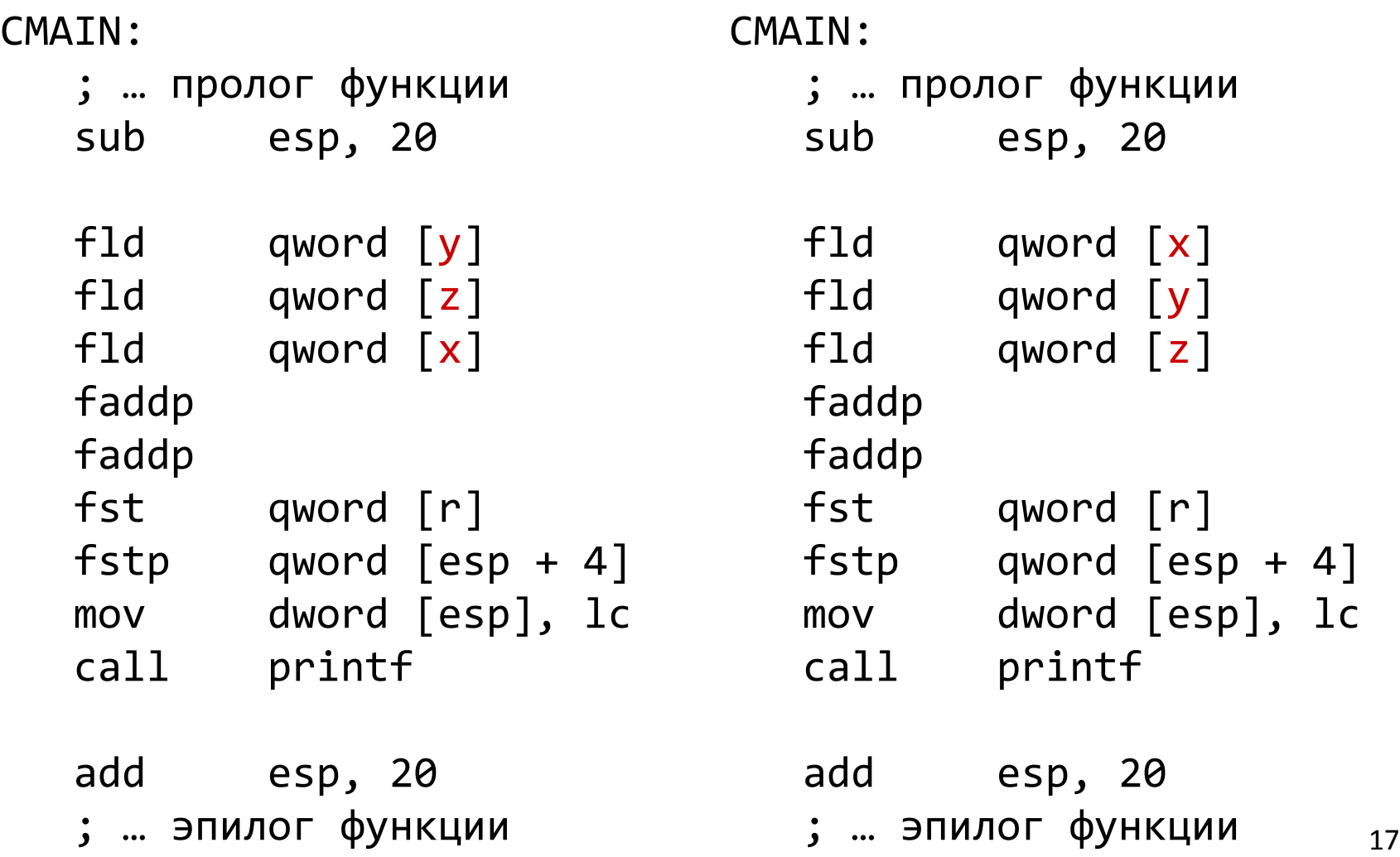

#### Распределение слагаемых

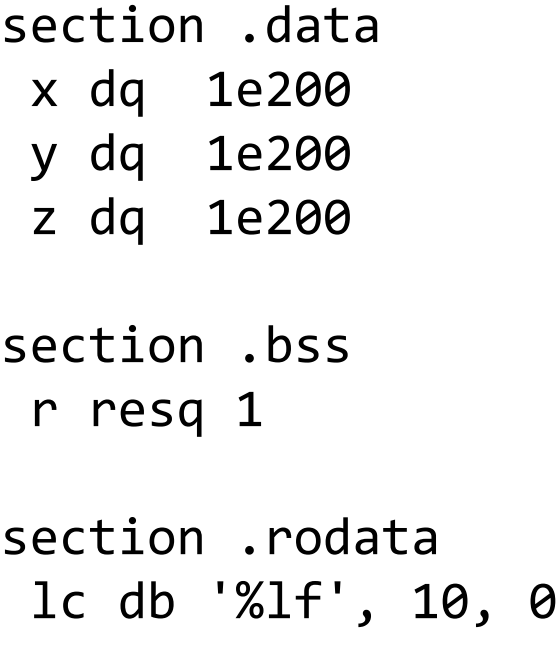

CMAIN:

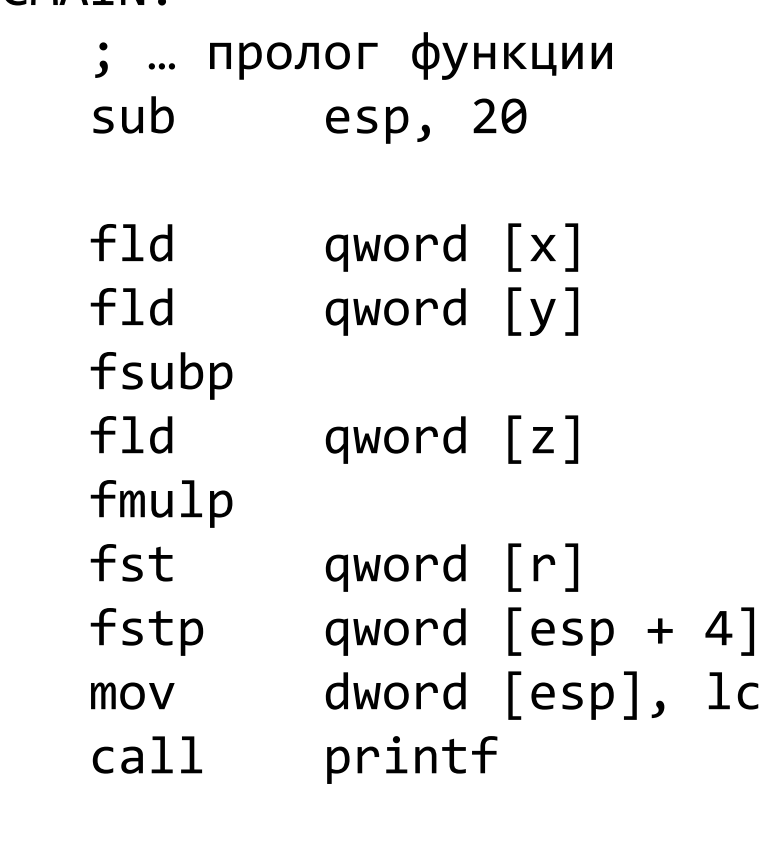

 add esp, 20 ; ... эпилог функции 18

#### Распределение слагаемых

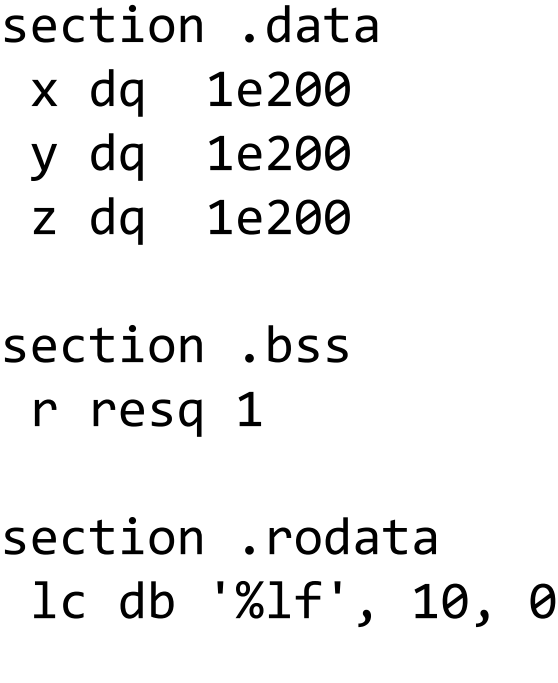

CMAIN:

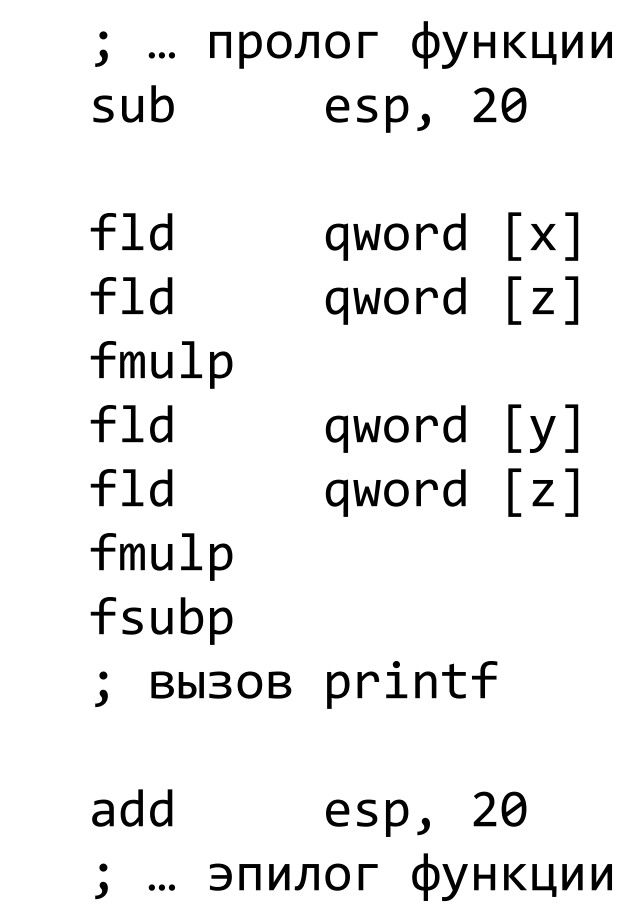

#### Распределение слагаемых

section .data x dq 1e200 y dq 1e200 z dq 1e200 section .bss r resq 1 cw resw 1 section .rodata lc db '%lf', 10, 0 CMATN: ; … пролог функции sub esp, 20

```
 fstcw word [cw]
and word [cw], 11111111_11000000b
 fldcw word [cw]
 fld qword [x]
 fld qword [z]
 fmulp
 fld qword [y]
 fld qword [z]
 fmulp
 fsubp
 ; вызов printf
 add esp, 20
 ; … эпилог функции
```
# Польская обратная запись

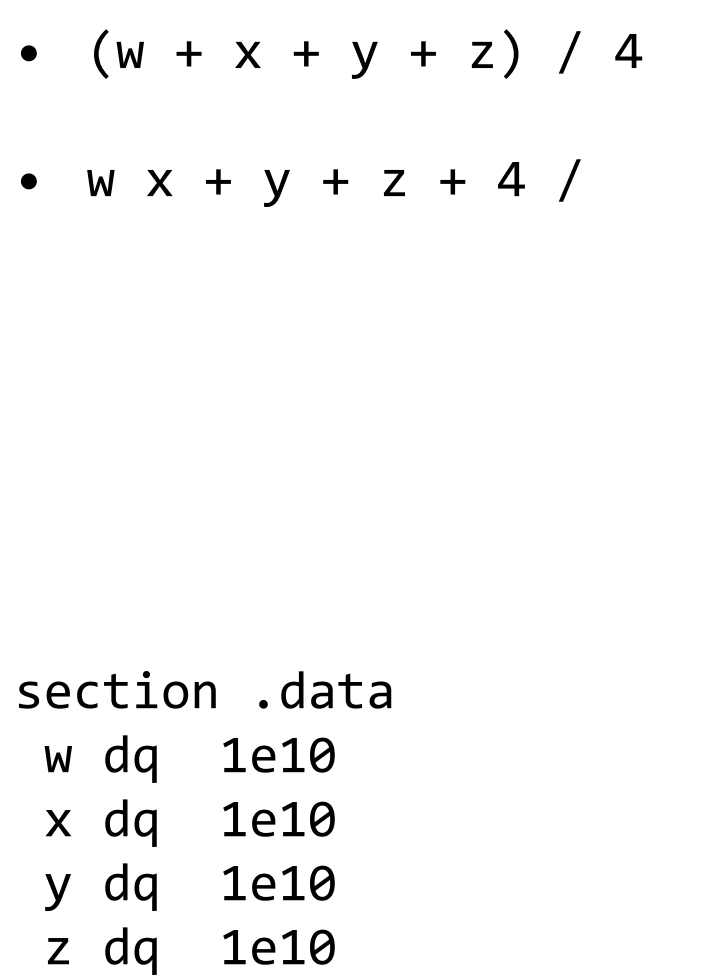

d dd 4

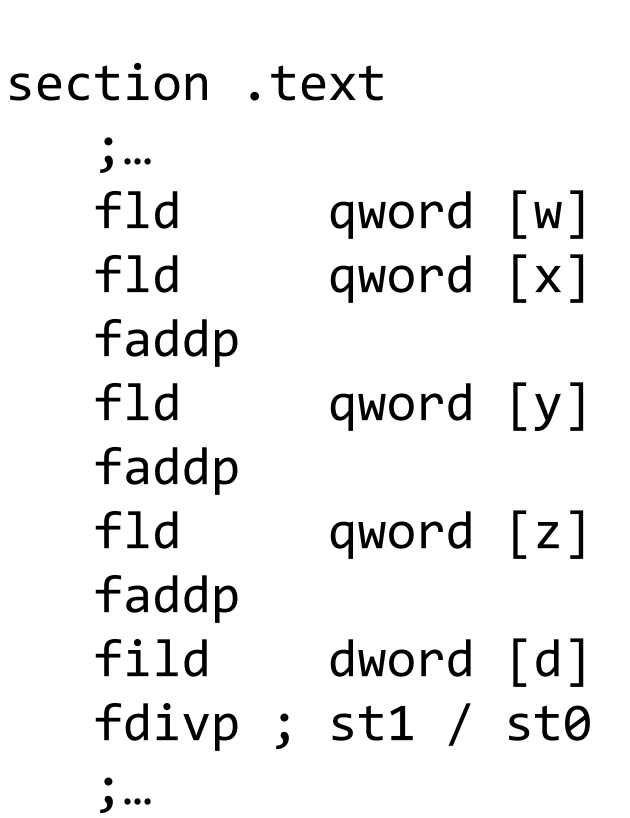

## Предопределенные константы

- На «верхушку» стека регистров (ST0) помещается определенная константа
	- $-$  FLD1  $+1.0$
	- $-$  FLDL2T  $log<sub>2</sub>10$
	- $-$  L2E  $log_2e$
	- $-$  FLDPI  $\pi$
	- $-$  FLDLG2  $log_{10}2$
	- $-$  FLDLN2  $log_e 2$
	- $-$  FLDZ  $+0.0$

### Сравнение чисел

```
_Bool isLe(double x, float y) {
    return x <= y;
}
```
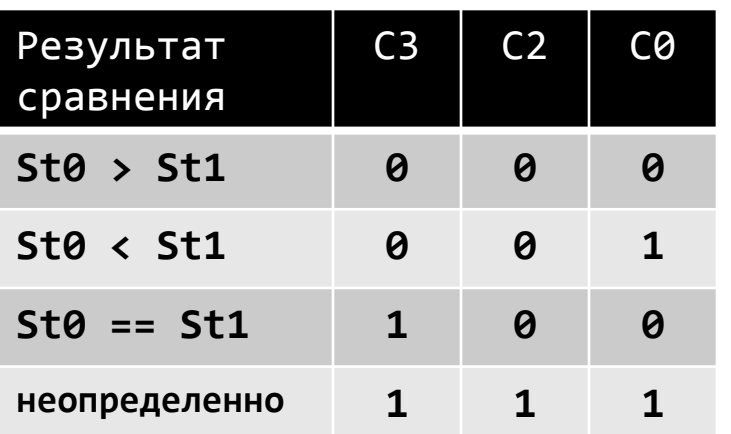

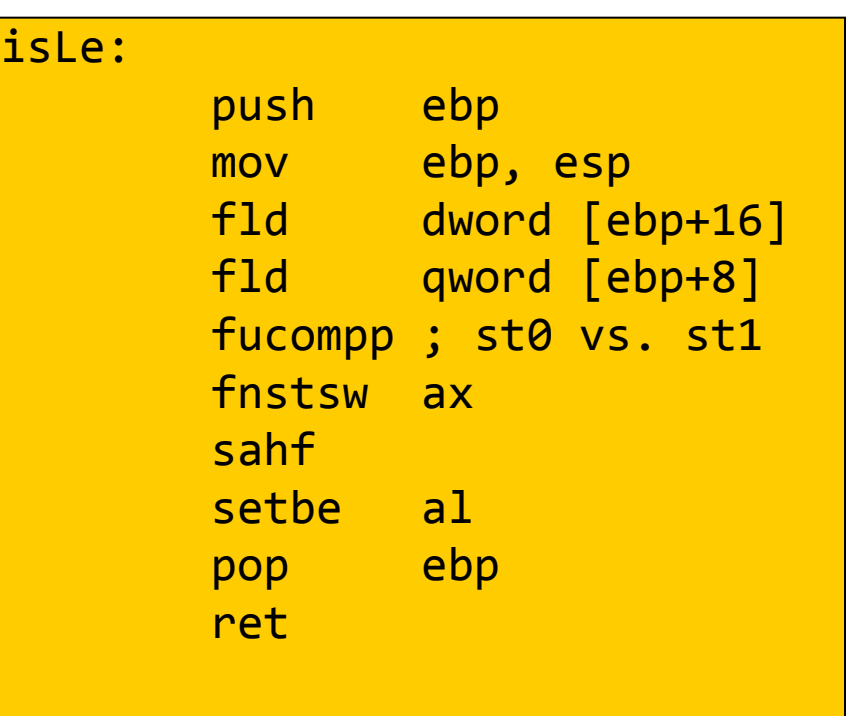

#### Извлечение результатов сравнения

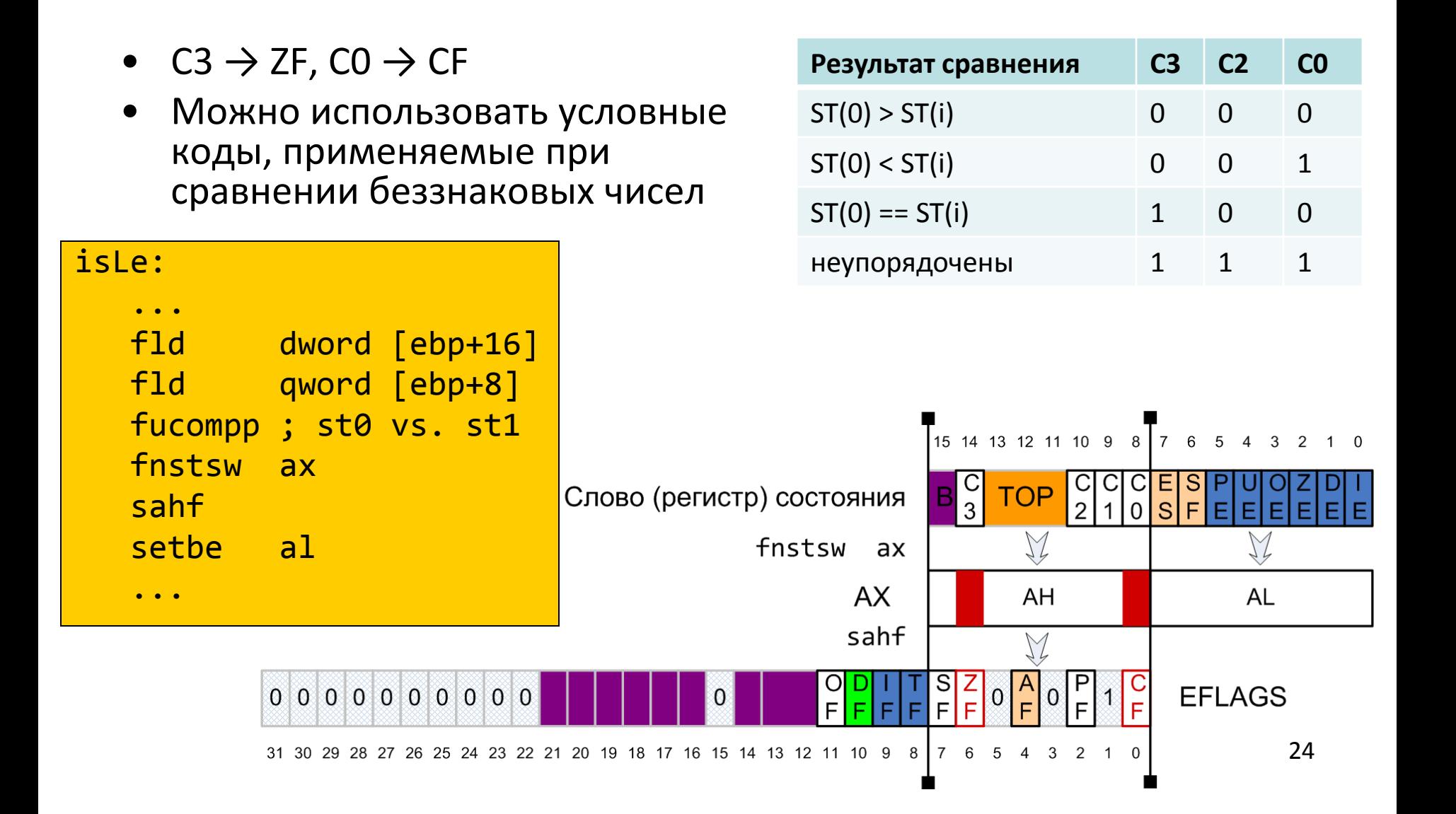

# Непосредственное обновление EFLAGS

- F[U]COMI[P]
	- появились в P6

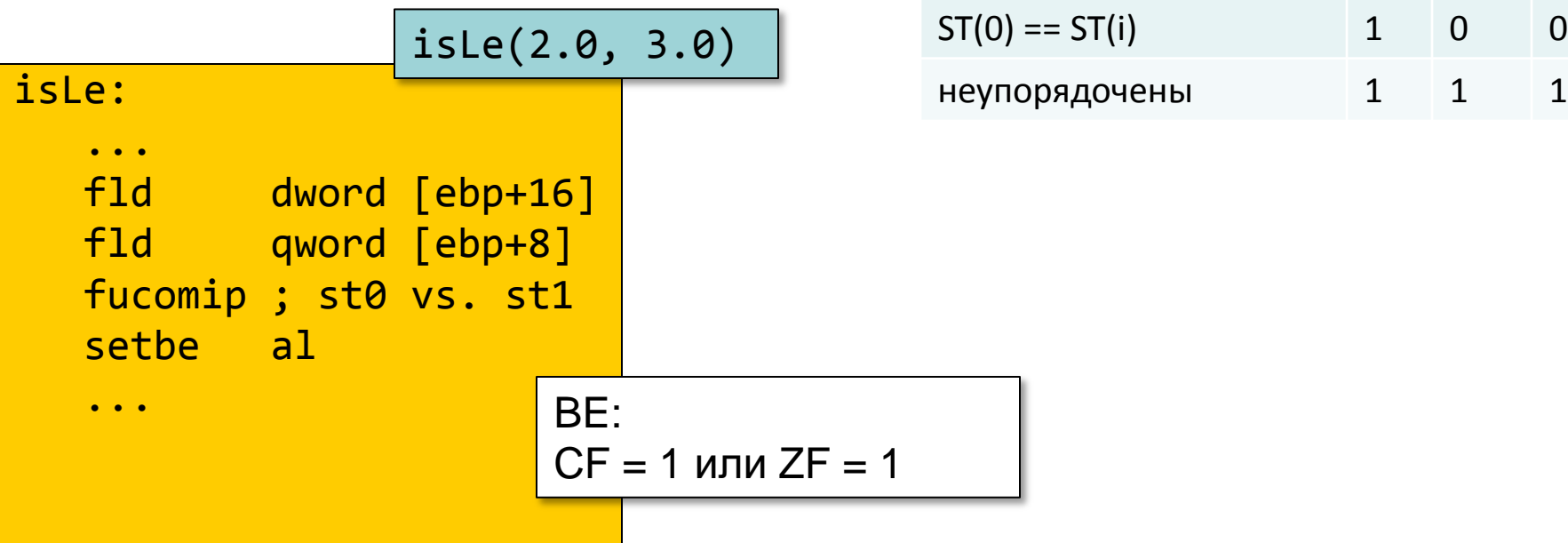

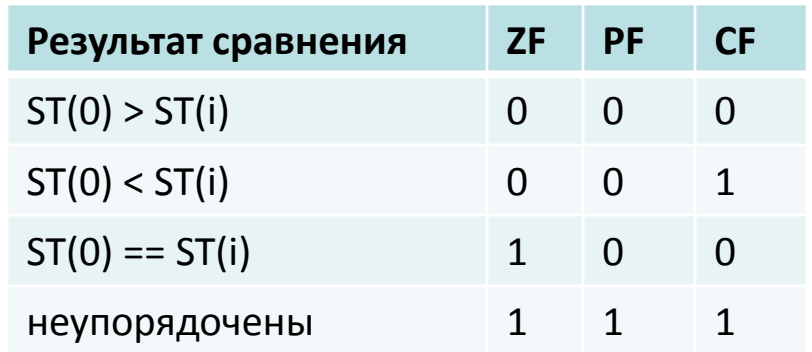

# Функции: возвращение числа с плавающей точкой

```
void caller(double *p) {
  *p = inverse(*p);}
caller:
   push ebp
   mov ebp, esp
   sub esp, 8
   mov eax, dword [ebp+8]
   fld dword [eax]
   fstp qword [esp]
   call inverse
   mov eax, dword [ebp+8]
   fstp qword [eax]
   leave
   ret
```

```
float inverse(double x) {
    return 1/x;
}
inverse:
    push ebp
    mov ebp, esp
    fld1
    fld qword [ebp+8]
    fdivp
    pop ebp
    ret
```